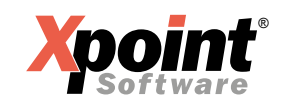

Xpoint Software GmbH Buchenstraße 6 95339 Neuenmarkt

Fon 09227 9450-0 Fax 09227 9450-10

www.XpointSoftware.de info@XpointSoftware.de

Neuenmarkt, 24.10.2023

## X-energy Update 10.2023

Sehr geehrte Anwender/innen,

das neue **X-energy** Update 10.2023 ist fertig und kann installiert werden.

#### *Hinweis:*

Das aktuelle Update kann nur eingespielt werden, wenn die Version 12.2022 installiert wurde. Sie sehen die Versionsnummer im Fenstertitel des Grundmenüs von **X-energy**, fehlende Versionen können chronologisch, wie unten beschrieben, eingespielt werden.

#### *Anleitung zum Einspielen eines Updates:*

- 1. Download des Updates Führen Sie den Download *an dem Tag*, durch, an dem Sie das Update installieren. Download unter: https://onlinedoku.xpointsoftware.de
	- Klicken Sie unter Produkte auf "X-oil", danach unter Downloads auf "Updates" und dort auf den Link "update\_10.2023.gz". Speichern Sie die Datei auf dem X-oil-Server direkt in Netzlaufwerkfreigabe "texte" und ändern Sie den Namen nicht ab.
	- Die Dokumentation(en) zu den Änderungen empfehlen wir vorab zu lesen und intern zu kommunizieren.
- 2. Einspielen des Updates
	- Stellen Sie sicher, dass niemand mehr in **X-oil** arbeitet.
	- Melden Sie sich am Linux-Server mit einem SSH-Client (z. B. https://putty.org), dem Login "root" und entsprechendem Passwort an.
	- Starten Sie die Update-Routine mit dem Befehl "440".
	- Geben Sie als Version "10.2023" ein und folgen Sie den Anweisungen am Bildschirm.
- 3. Informieren Sie uns im Anschluss, dass Sie das Update installiert haben.
- 4. Prüfen Sie das Updateprotokoll ("UPDPRT") in der Listenverwaltung auf Fehler.

Wenn Sie das Update nicht eigenständig einspielen wollen, bieten wir Ihnen an das Update zum Pauschalpreis von 75,00 EUR/Instanz einzuspielen. Bitte vereinbaren Sie hierzu einen Termin mit uns.

Bei Problemen oder Fragen wenden Sie sich bitte telefonisch an uns, wir helfen Ihnen gerne weiter (Telefon: +49 9227 9450-0).

Mit freundlichen Grüßen

Xpoint Software GmbH

# **ANGEBOT** ®

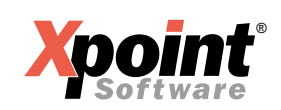

Xpoint Software GmbH Buchenstraße 6 95339 Neuenmarkt

Fon 09227 9450-0 Fax 09227 9450-10

www.XpointSoftware.de info@XpointSoftware.de

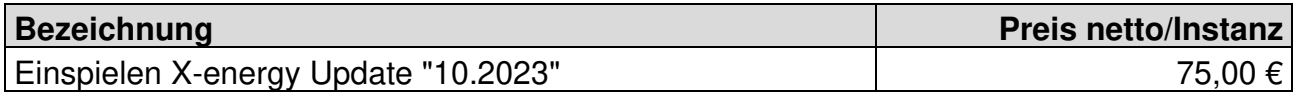

Sollten mehrere Instanzen (X-energy-Installationen) auf dem Server vorhanden sein, führen wir das Update in allen Instanzen durch. Der Gesamtpreis richtet sich dann nach der Anzahl der Instanzen.

### **Auftragserteilung**

Hiermit erteilen wir der Firma **Xpoint** Software GmbH den oben beschriebenen Auftrag zu den aufgeführten Konditionen.

\_\_\_\_\_\_\_\_\_\_\_\_\_\_\_\_\_\_\_\_\_\_\_\_\_\_ \_\_\_\_\_\_\_\_\_\_\_\_\_\_\_\_\_\_\_\_\_\_\_\_\_\_\_\_\_\_\_\_\_\_

Firmenstempel: Datum / Unterschrift:

Gewünschter Installationstermin: Ansprechpartner: (Datum, Uhrzeit)

Bitte senden Sie den Auftrag an: info@xpointsoftware.de mit Betreff: "X-oil Update 10.2023".

\_\_\_\_\_\_\_\_\_\_\_\_\_\_\_\_\_\_\_\_\_\_\_\_\_\_\_\_ \_\_\_\_\_\_\_\_\_\_\_\_\_\_\_\_\_\_\_\_\_\_\_\_\_\_\_\_\_\_\_\_\_\_